## **rgw - Bug #45911**

# **Cannot address buckets in different tenant**

06/05/2020 10:10 PM - Chris Durham

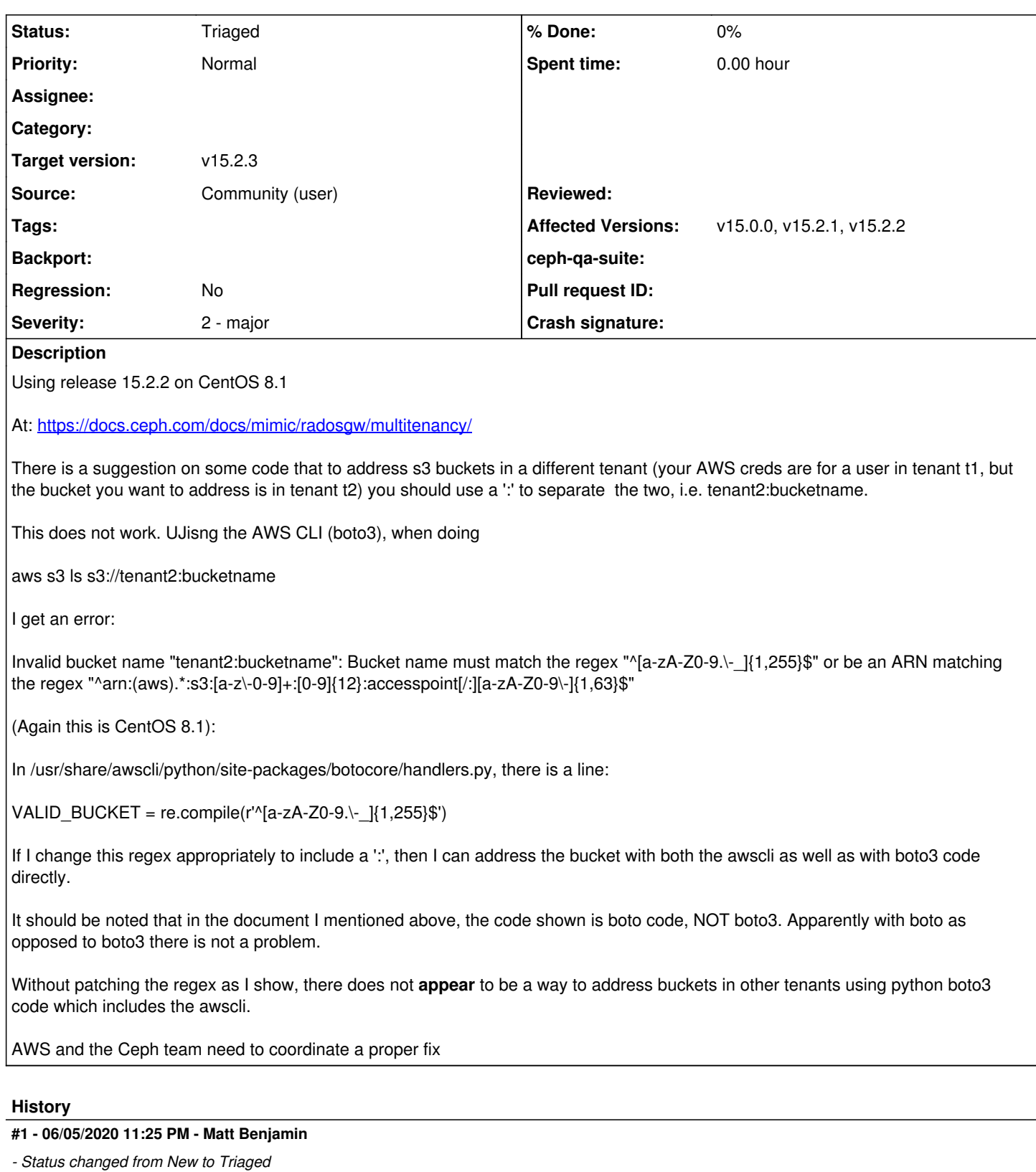

Hi Chris,

This is a known issue, but as it's entirely in boto, we're not sure right now how to proceed. We've filed issues against upstream boto.

Matt

#### **#2 - 06/06/2020 05:31 PM - Pritha Srivastava**

Hi Chris,

Bucket name validation can be supressed in boto3 using the following also:

s3client.meta.events.unregister('before-parameter-build.s3', validate\_bucket\_name)

Thanks, Pritha

### **#3 - 06/08/2020 03:11 PM - Chris Durham**

Pritha Srivastava wrote:

Hi Chris,

Bucket name validation can be supressed in boto3 using the following also:

s3client.meta.events.unregister('before-parameter-build.s3', validate\_bucket\_name)

Thanks, Pritha

That's great for boto3 code, but as far as I know, there is no config or environment variable I can use to do that for the cli without making the change I showed above, correct?

#### **#4 - 06/11/2020 02:16 PM - Casey Bodley**

Using : to separate bucket and tenant is just broken by design since it doesn't work with dns names.